# Visualizing Boone History

# A Case Study in Developing Physical and Digital Map Displays

PRESENTED BY: JESSICA NOONAN ADVISOR: DR. DERYCK HOLDSWORTH FALL 2 - 2017

# Overview

- Introduction
- Purpose
- Background
- Objectives
- Methods
- Limitations
- Timeline
- References

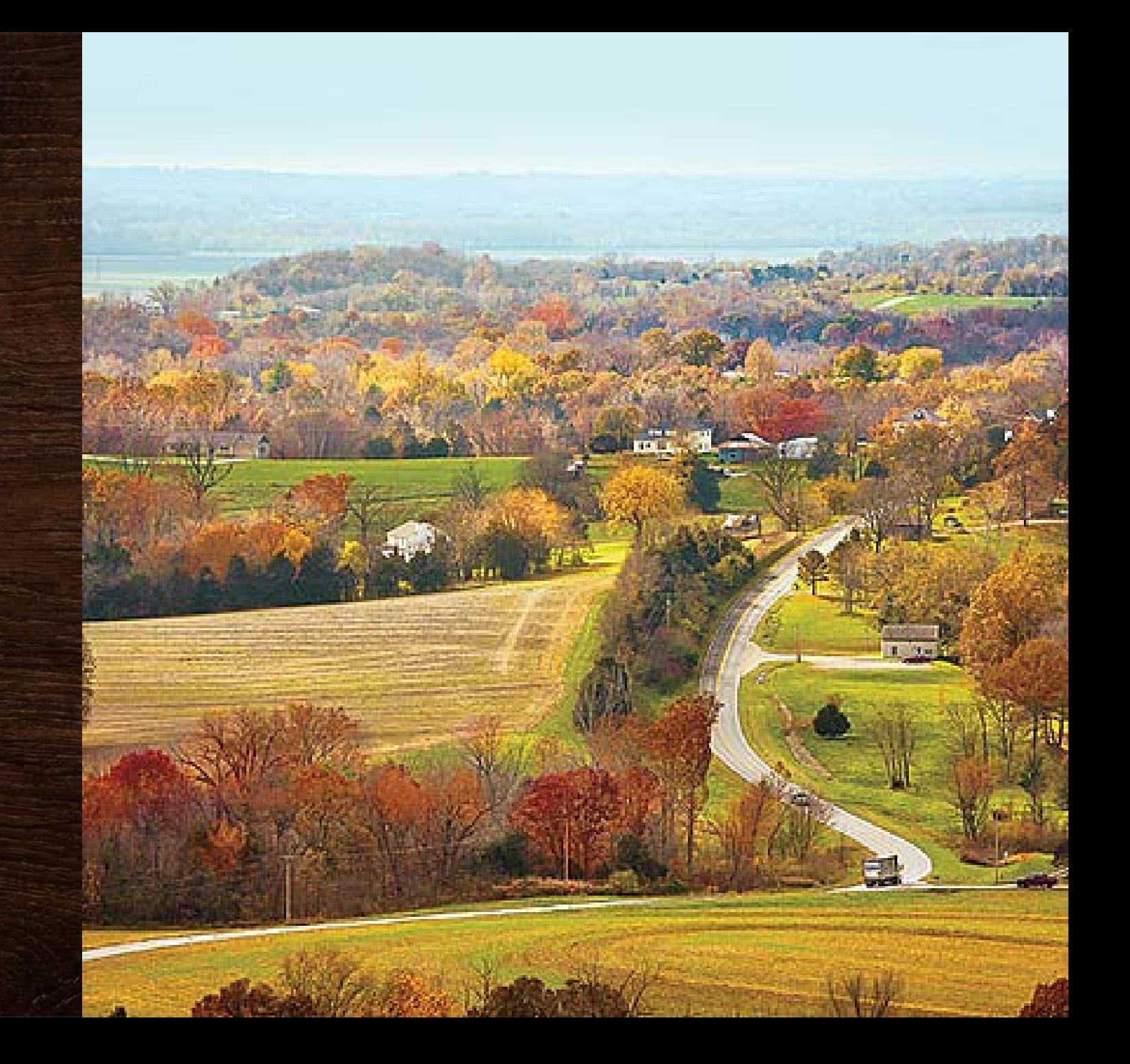

# Shaping Our Modern Landscape

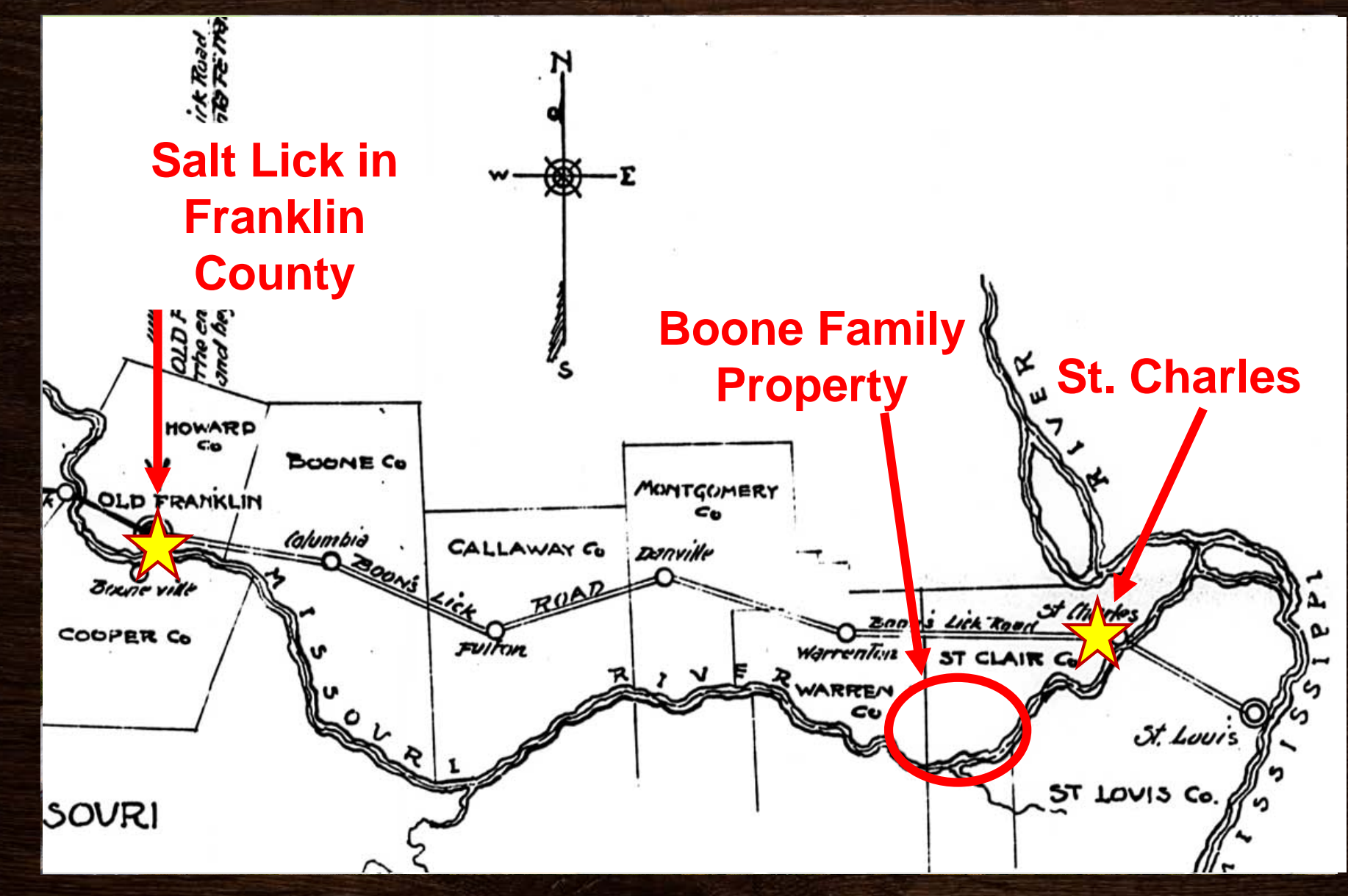

# Daniel Boone

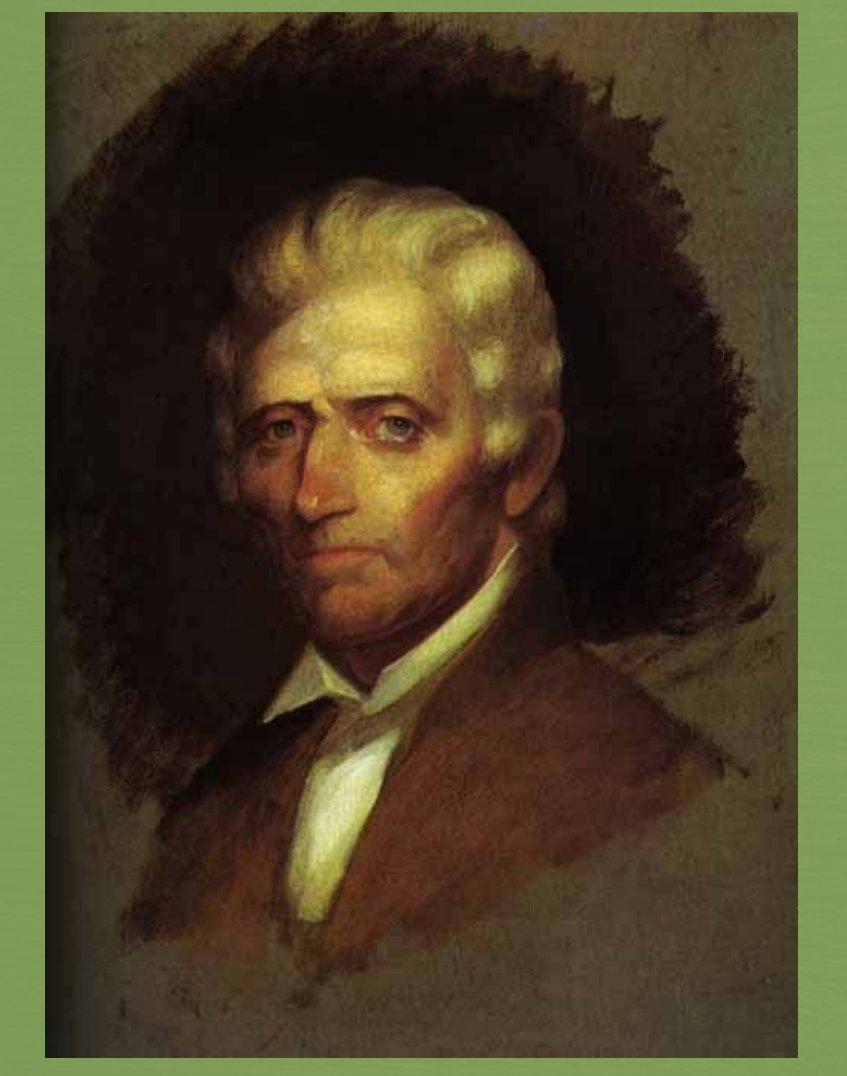

1734-1820 • Quaker • 1756 - Rebecca Bryan Family  $\bigcup_{10 \text{ children}} 1756 - \text{Rebe}$ • Expert rifleman • Extensive hunting trips • 1775 Wilderness Trail Frontier • Land Surveyor Other Roles | Commandant • Did not wear coonskin cap • Optimized American hero Legend

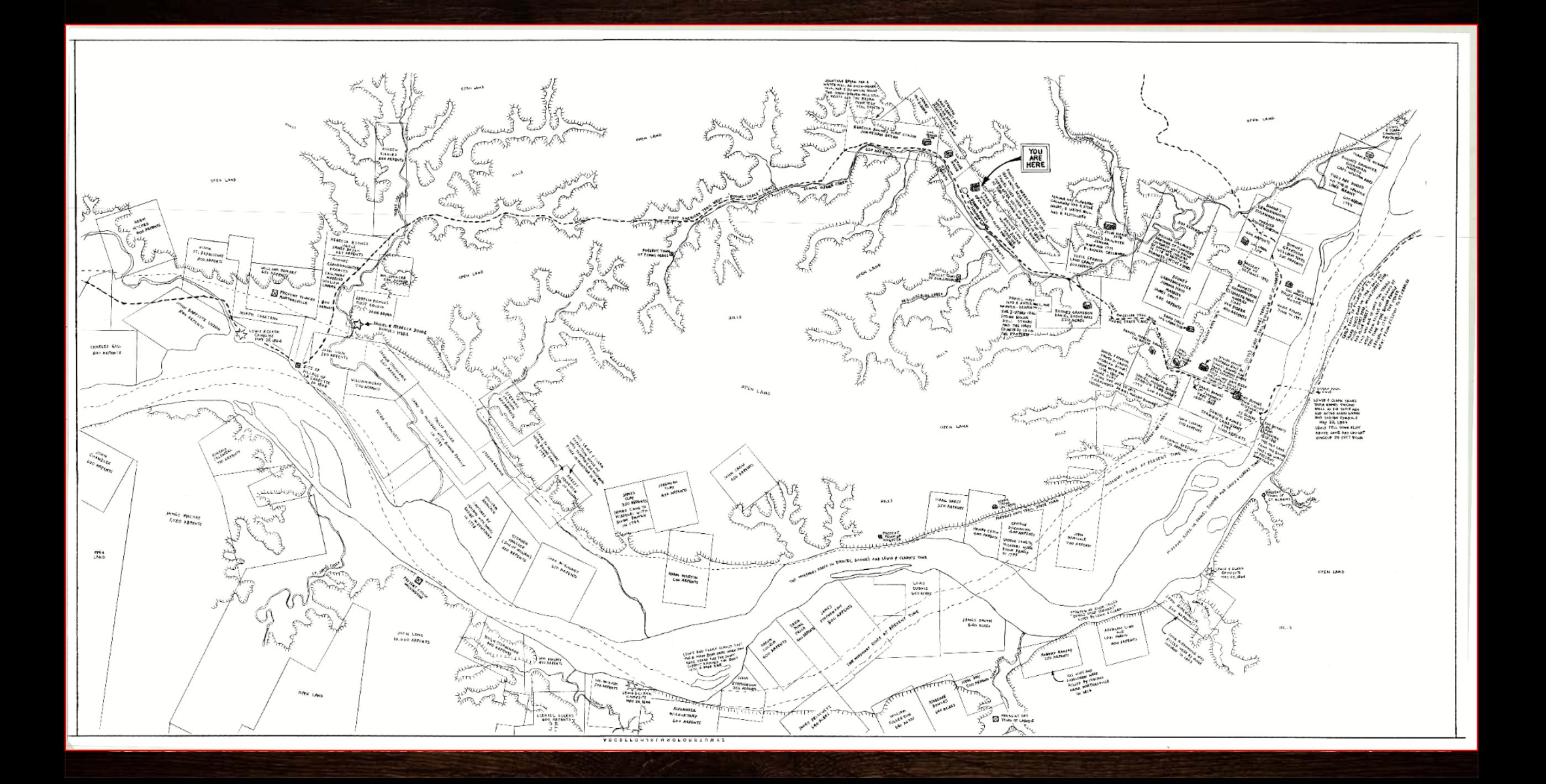

# The Project

# Hand drawn map

# Physical Relief Model

# Interactive Web Map

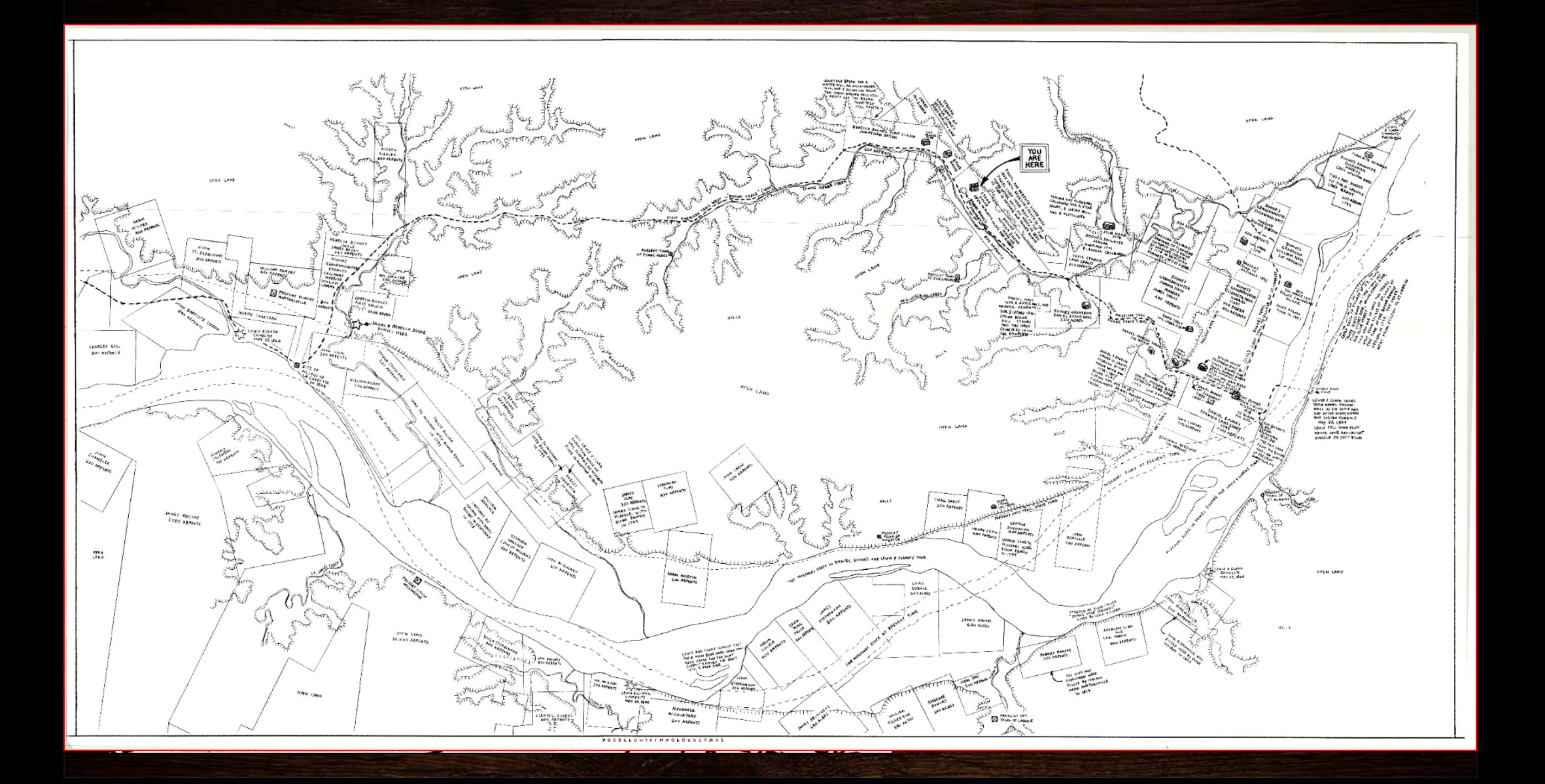

### Stakeholders

*…brings a fresh sense of perspective by literally superimposing the past over the present. ~ William Ray, Lead Interpreter*

*Bryan Mill – 1850, Painting By: Bryan Haynes, 2012*

• St. Charles County Government • Academia

• Local Community • Historical Societies

# Timeline of Femme Osage Region Major Events

#### Indigenous Cultures

600 CE Middle Mississippian 1350 CE Cahokia Site abandoned Seven tribes of Missouri

- Chickasaw
- Illini
- Ioway
- Quapaw
- Missouria
- Osage
- Otoe

#### Early Colonization

1673 - Marquette & Jolliet

- 1720 500 slaves brought to work in Des Peres, Missouri
- 1762 French ceded land to Spain
- 1769 Les Petite Côtes
- 1797 Daniel Morgan Moves West
- 1799 Daniel Boone Moves West with Settlers

1800 - Appointed as Spanish Commandant

#### Early America

1803 - Louisiana Purchase 1804 – 1806 Lewis Clark Expedition 1805 – Boones Lick Trail 1808 – Osage Treaty Sept. 26, 1820 - Boone Passed Away

# Indigenous Cultures

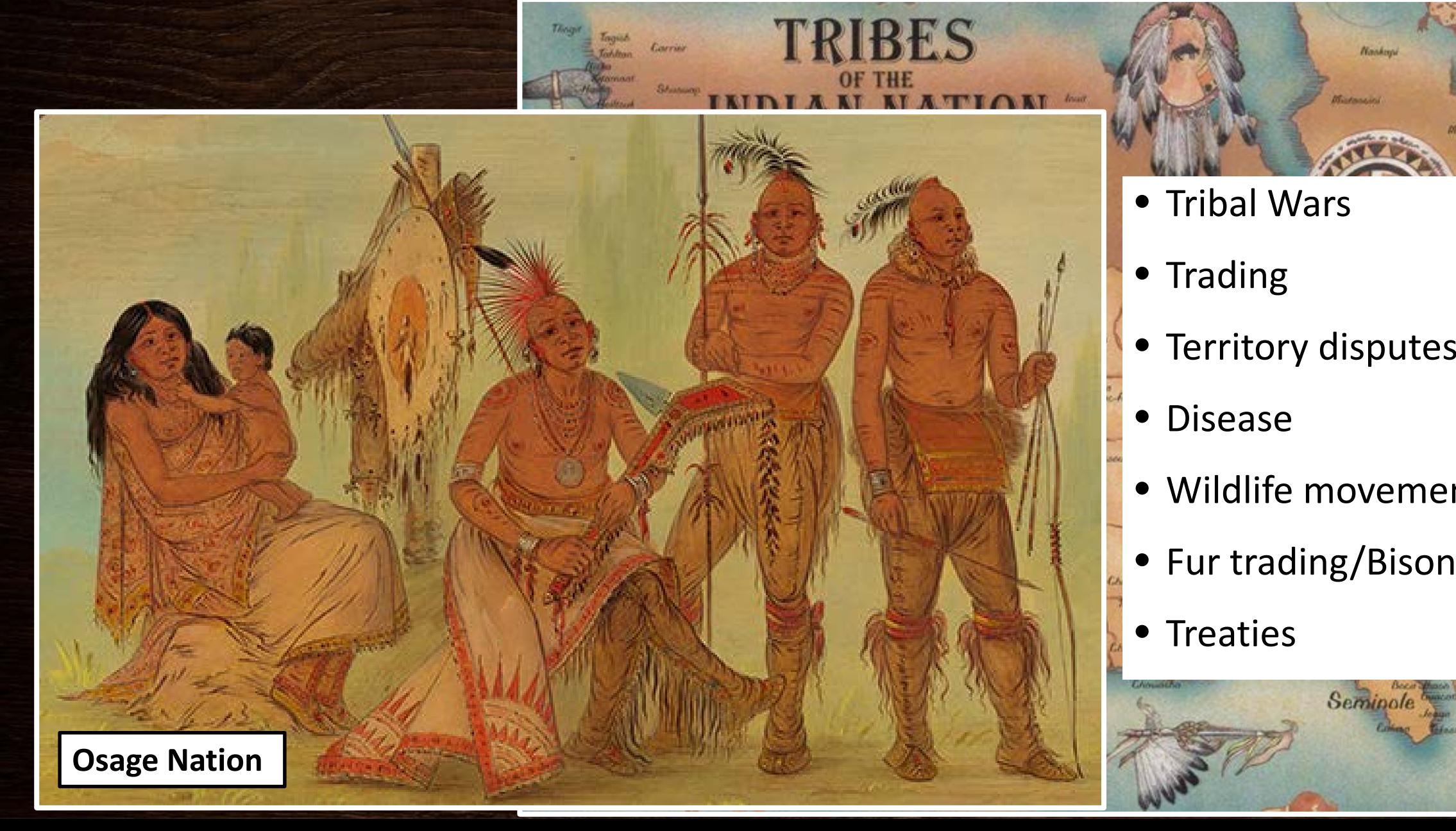

- Tribal Wars
- Trading
- Territory disputes
- Disease
- Wildlife movement
- 

Seminole

• Treaties

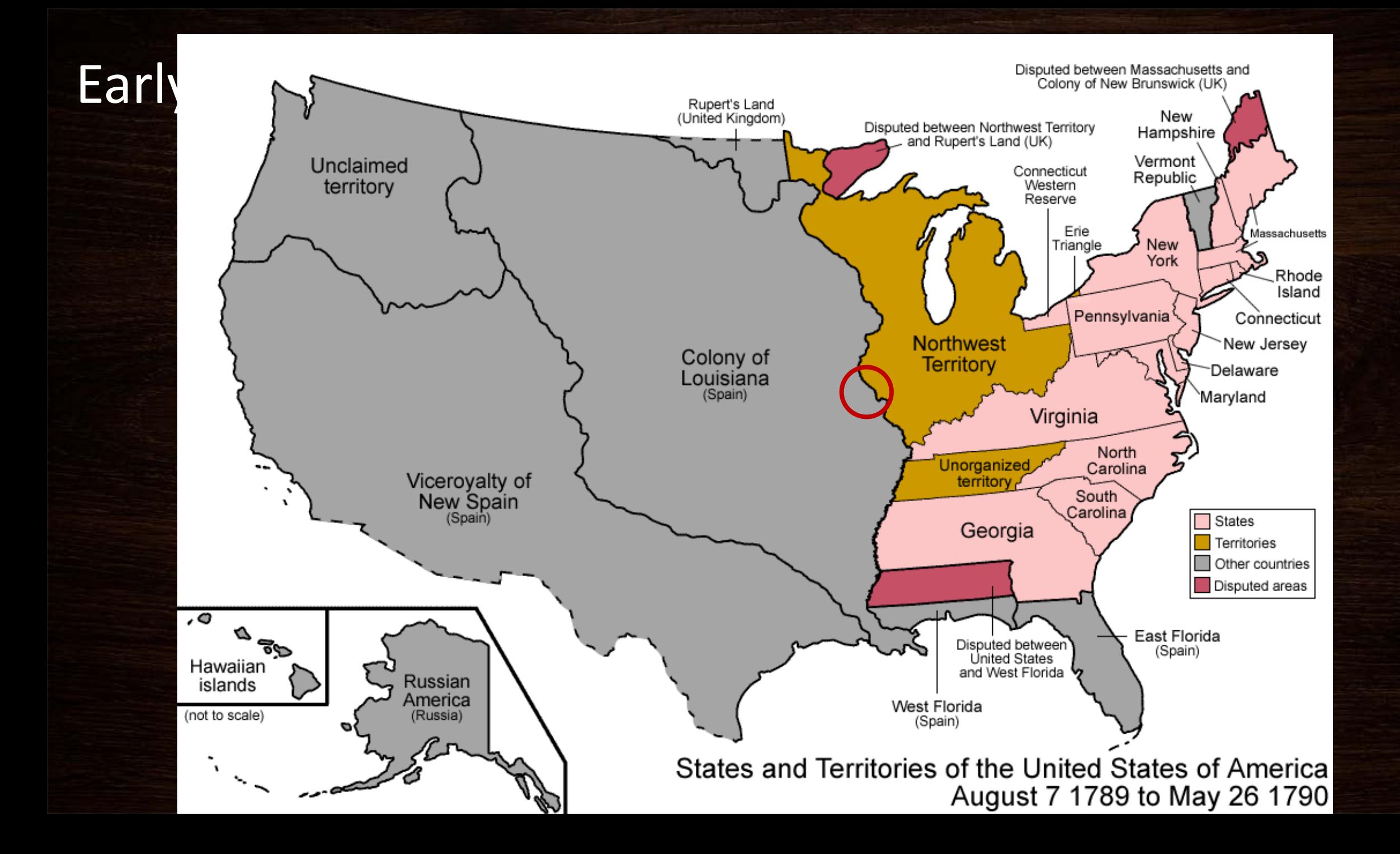

### Land Grants

**French and Spanish private claims lie embedded in the rectangular survey pattern in St. Charles County, Missouri, northeast of St. Louis.**

**Hildegard Binder Johnson, fig 7.3, page 147, in her chapter "Gridding a national landscape", in Michael P. Conzen, editor,** *The Making of the American Landscape***, Second Edition, (New York: Routledge, 2010).**

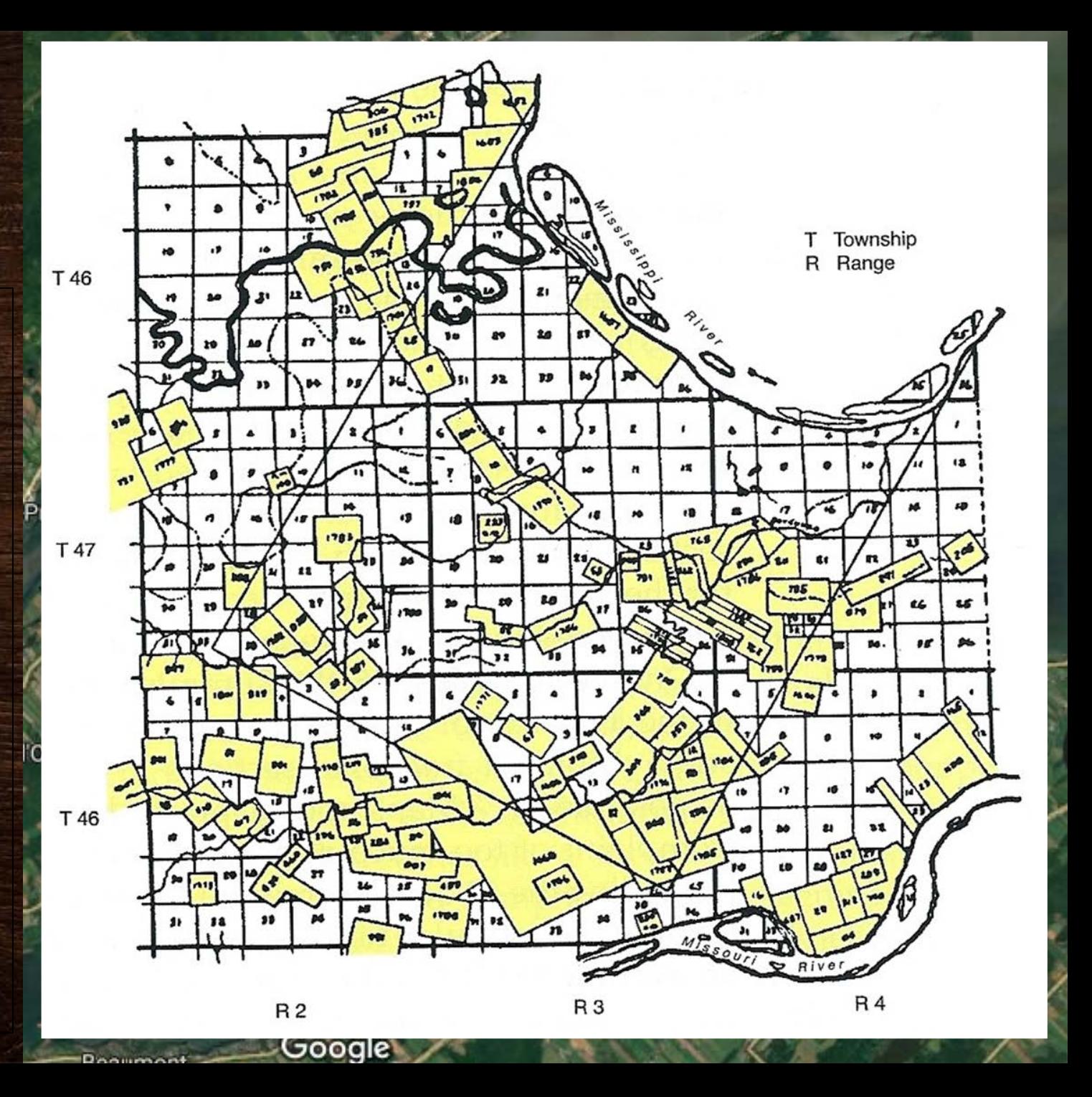

### **Early America** By: George Caleb Bingham , 2017)

**Daniel Boone Escorting Settlers through the Cumberland Gap books of Cumberland Gap** 

*Nathan Boone Home – Georgian Style*

*Early American Log Cabin*

## Visual Communication

#### **Physical Digital**

- Controlled to Tell a Story
- Tangible perspective for visual/tactile learners
- Does not require supplemental materials
- Piece of art

# • Reduce clutter – Feature Selection – Narrative Pop-Ups – Symbology Auto-Resizing • User Has Choice – Determining visible layers • Reach a wider audience

– Mobile/Desktop

# Map Display Workflow

Data Processing

Printing

• Scan Map • DEM • USGS 7.5 Topo

Data Gathering

• Georeferencing • Features • Symbology

• Print Format • Vendor Assessment

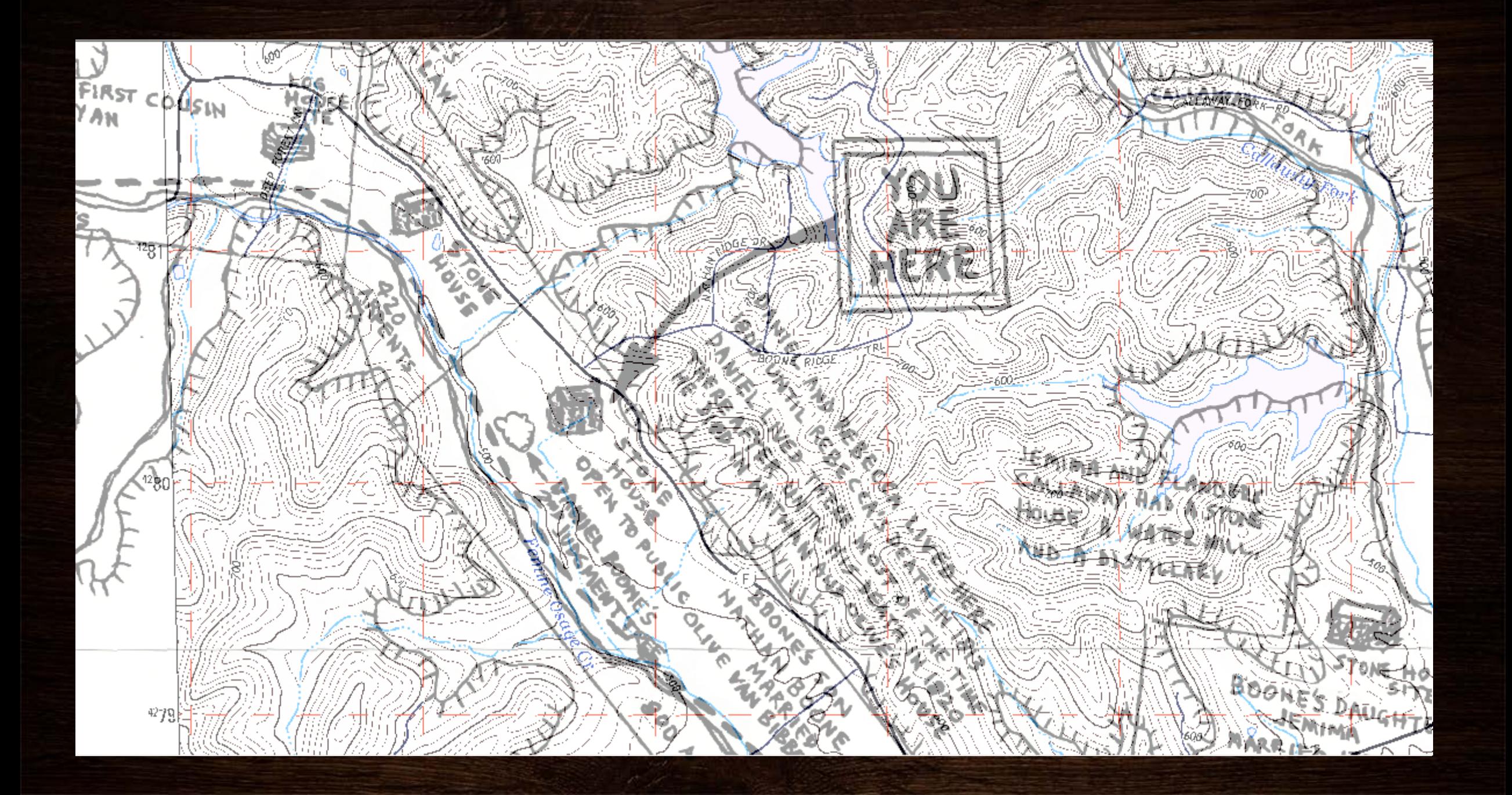

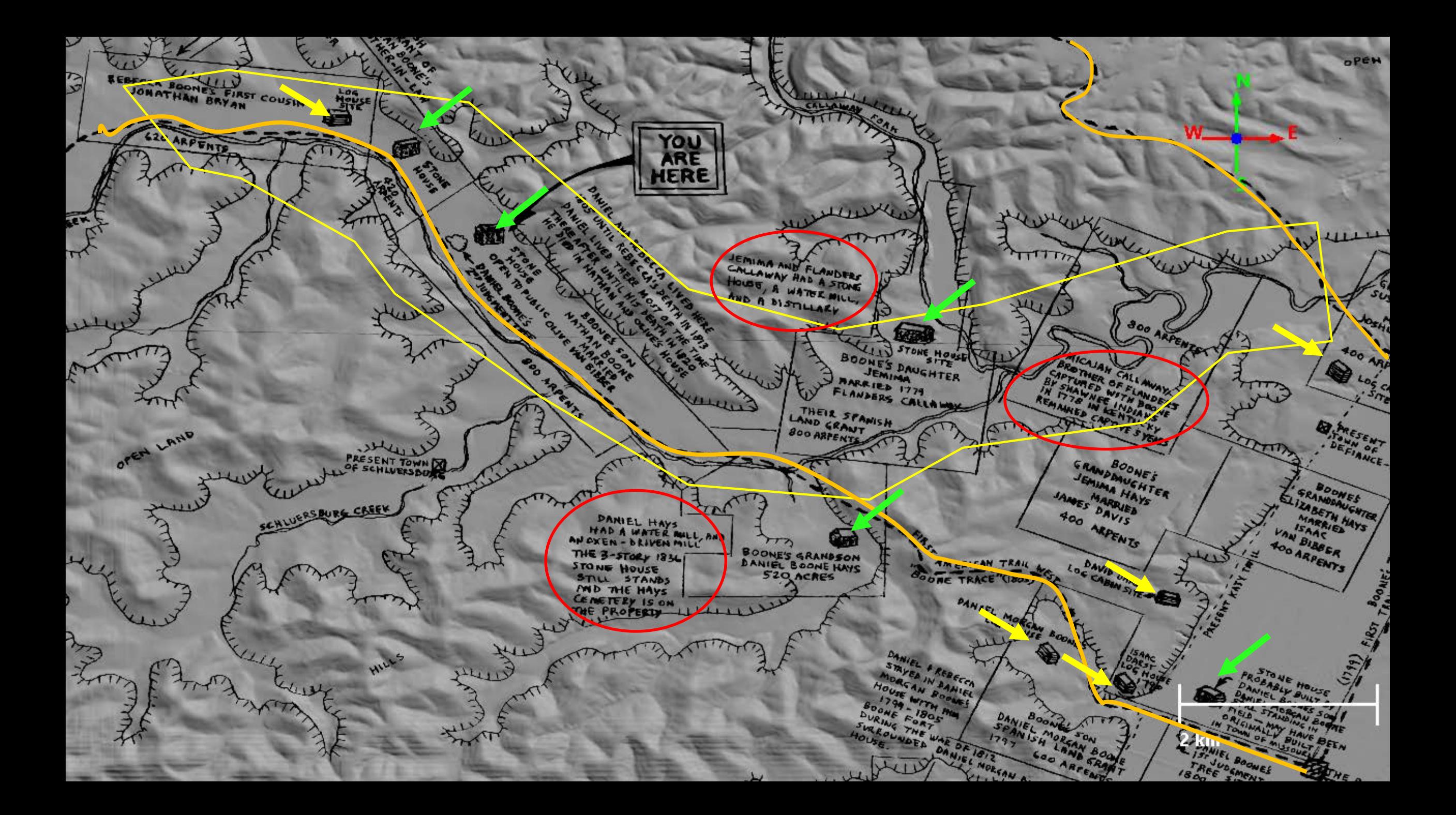

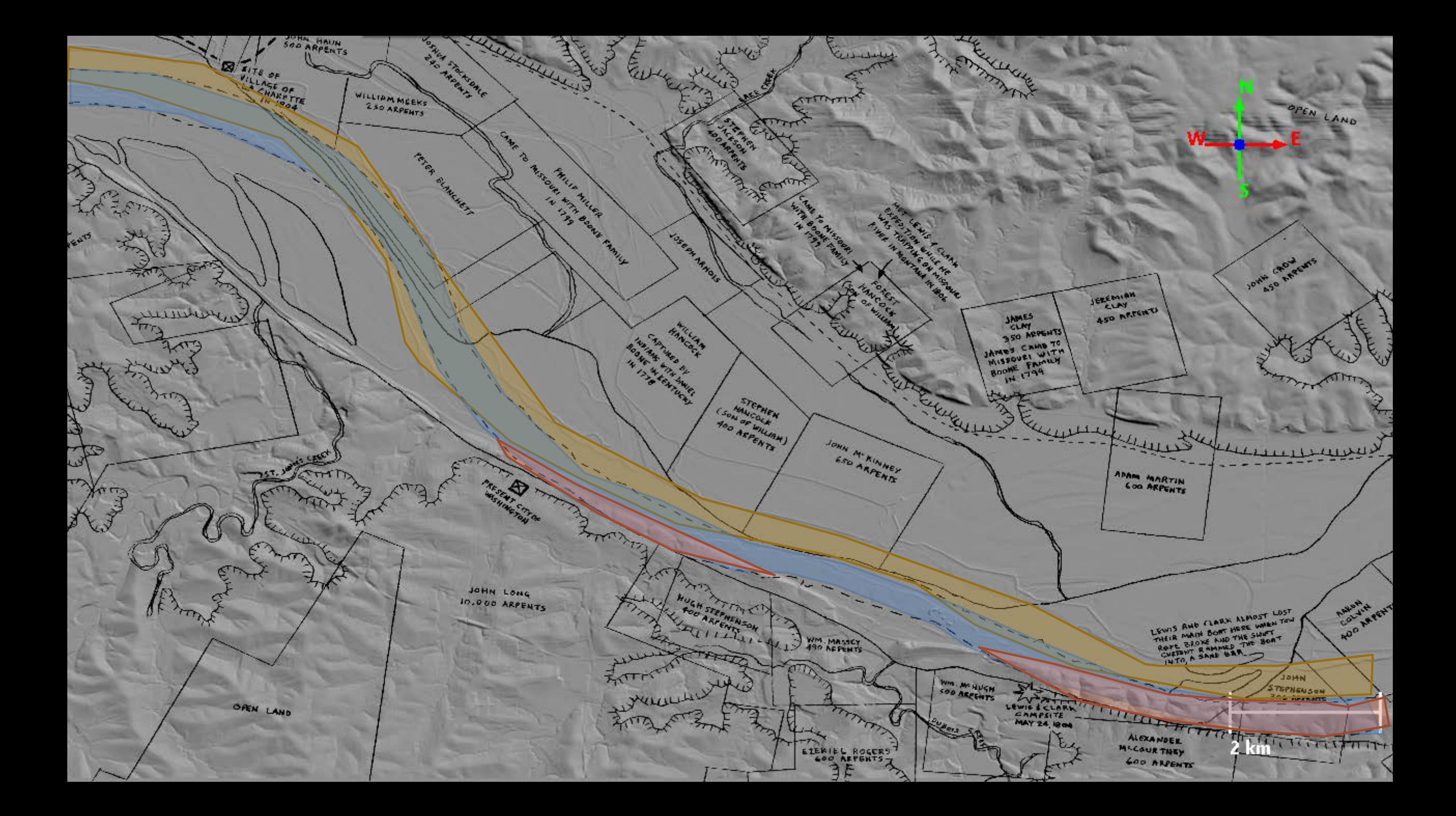

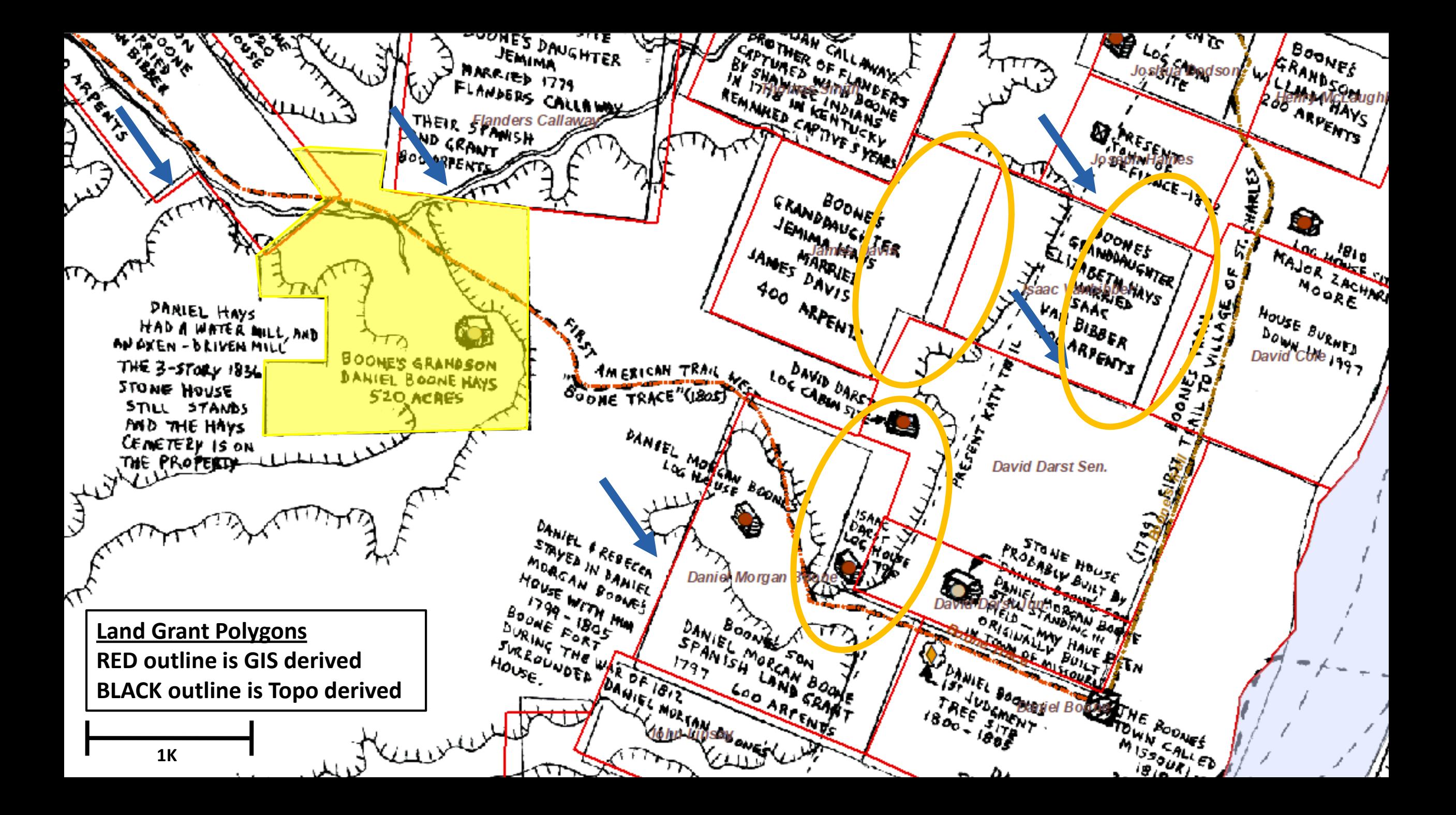

# Final Product

![](_page_19_Figure_1.jpeg)

# Common Map Layers

BASEMAPImagery Transportation Hillshade

U Land Grants<br>The Early Colonis<br>Soundaries<br>Thails<br>The Indian Natic Early Colonization boundaries **Trails** Indian Nations Slave Homes **Cemeteries** 

Lewis & Clark

Points of Interest

<u>UAL</u><br>
ISLA Houses<br>
ISLA Points of Int<br>
ISLA<br>
ISLA<br>
ISLA<br>
ISLA<br>
ISLA<br>
ISLA<br>
ISLA<br>
ISLA<br>
ISLA<br>
ISLA<br>
ISLA<br>
ISLA<br>
ISLA<br>
ISLA<br>
ISLA<br>
ISLA<br>
ISLA<br>
ISLA<br>
ISLA<br>
ISLA<br>
ISLA<br>
ISLA<br>
ISLA<br>
ISLA<br>
ISLA<br>
ISLA<br>
ISLA<br>
ISLA<br>
ISLA<br>
ISLA<br>
IS Houses Points of Interest

# Interactive Map – How do we make this go?

#### Content

- Feature vs Narrative
- Sourcing

#### User • Who would

use this data?

#### Intent

• How would they use the data?

## Interactive Map – Recommendations

# Assess Approach

- User
- Intent
- Content

Brainstorm

- Evaluate Methods
- Identify Best Practices
- Primary Content
- Supporting Content

Identify

- Symbology
- Design

# **Objectives**

- Determine viability to tie hand drawn map to real world locations
- Develop a physical display that maintains the integrity of the source map
- Construct the framework & pilot project of an interactive map based on source map lick on a marker on the man to learn more

![](_page_23_Figure_4.jpeg)

# Project Limitations

![](_page_24_Figure_1.jpeg)

# Projected Timeline

![](_page_25_Picture_91.jpeg)

#### REFERENCES

- Association, B. L. (2017, October 31). Boones' Lick Road History. Retrieved from Boones Lick Road Association: https://booneslickroad.org/cpage.php?pt=7
- Bingham, G. C. (n.d.). Daniel Boone Escorting Settlers through the Cumberland Gap. Mildred Lane Kemper Art Museum. Washington University, St. Louis.
- Conservation, M. D. (2017, November 04). Weldon Spring Hollow. Retrieved from Natural Areas: https://nature.mdc.mo.gov/discovernature/places/weldon-spring-hollow
- County, S. C. (2017, August 26). The Historic Boone Home . Retrieved from St. Charles County: http://www.sccmo.org/1701/The-Historic-Daniel-Boone-Home
- Glassie, H. (1972). Eigteenth-Century Cultural Process in Delaware Valley Folk Building. *Winterthur Portfolio, Vol. 7*, 29-57
- Haynes, B. (2012, September 02). Bryan Mill [1850. Retrieved from Bryan Haynes Studio: http://bryanhaynesstudio.blogspot.com/2012/09/bryan-mill-](http://bryanhaynesstudio.blogspot.com/2012/09/bryan-mill-1850-femme-osage-missouri.html)1850-femme-osage-missouri.html
- Harris, R. Cole (2010). Retracing French landscapes in North America. In Michael P. Conzen (Second Edition), *The Making of the American Landscape (*pp. 63-79 ). New York: Routledge.
- Heimann, D. (2017, November 01). History of St. Charles County, Missouri. Retrieved from Missouri USGenWeb: http://www.rootsweb.ancestry.com/~mostchar/history9.htm
- Historian, Historic Daniel Boone Home (2017, October 11). Tour of Boones' Home . (J. S. Noonan, Interviewer)
- Johnson, Hildegard Binder (2010) Gridding the national landscape. In Michael P. Conzen (Second Edition) *The Making of the American Landscape (*fig 7.3, page 147). New York: Routledge.
- Kamper, K. (2017, October 16). (R. Graham, Interviewer).
- Missouri, S. C. (2017, October 31). The Historic Daniel Boone Home History. Retrieved from St. Charles County: http://www.sccmo.org/1705/History
- Missouri, T. S. (2017, October 31). Daniel Boone. Retrieved from Historic Missourians: http://shsmo.org/historicmissourians/name/b/booned/
- Missouri, T. S. (2017, November 01). St. Charles County Place Names, 1928-1945. Retrieved from Manuscript Collection: http://shsmo.org/manuscripts/ramsay/ramsay\_saint\_charles
- Society, S. C. (2017, November 10). History of St. Charles County. Retrieved from St. Charles County Historical Society: https://scchs.org/cpage.php?pt=24
- Sutton, I. C. (2017, October 31). The Boones in Pennsylvania. Retrieved from Berks History Center: http://www.berkshistory.org/multimedia/articles/the-boones-in-pennsylvania/
- Tribe, O.-M. (2017, October 31). Otoe & Missouria: Five Hundred Years of History. Retrieved from The Otoe-Missouria Tribe: http://www.omtribe.org/who-we-are-history
- Ray, William, L. I. (2017, November 01). Perspective & Boones' Home. (R. Graham, Interviewer).

![](_page_27_Figure_0.jpeg)